# **Login in das Benutzerkonto im Bibliothekskatalog und**

# **Verlängerung von Ausleihfristen**

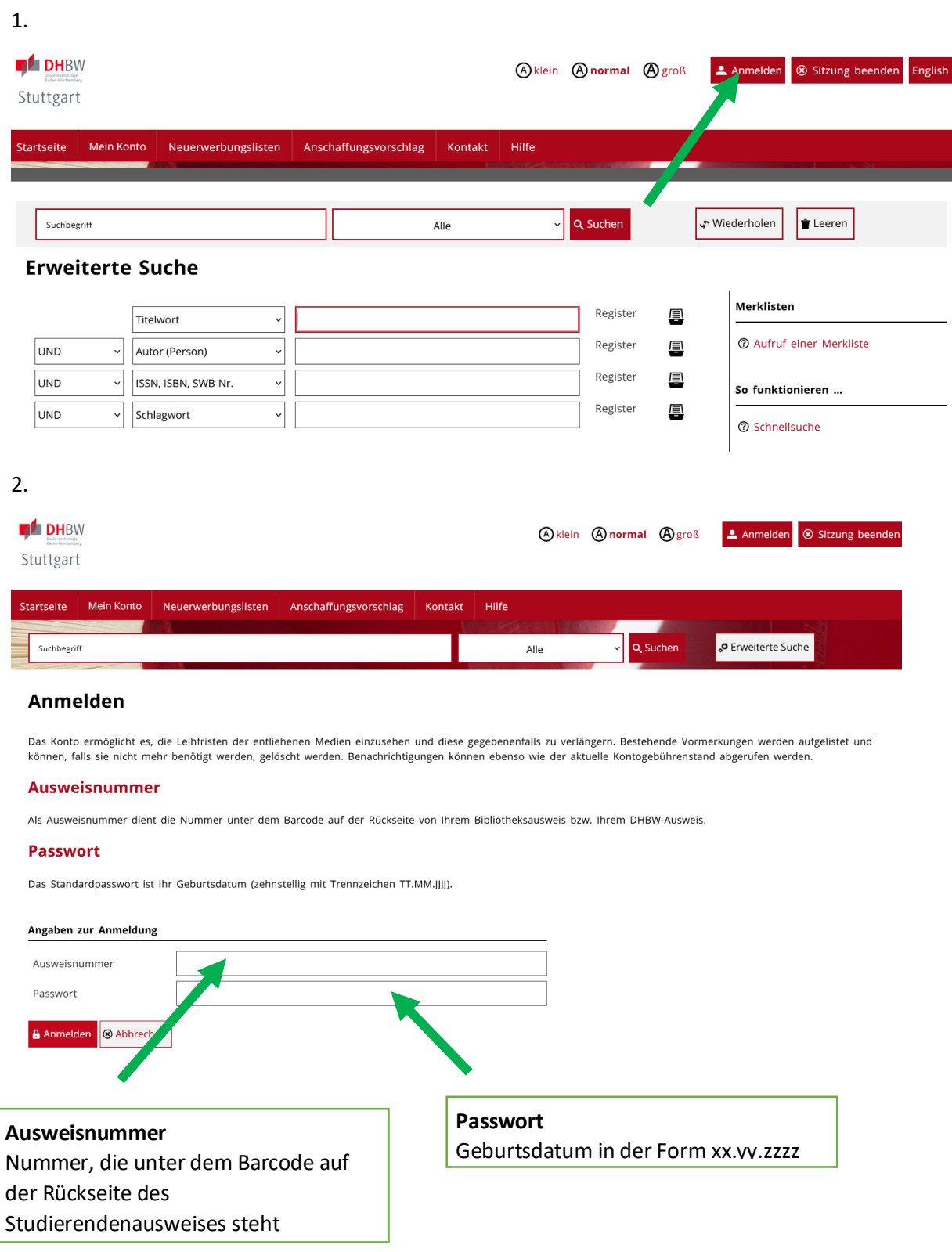

3.

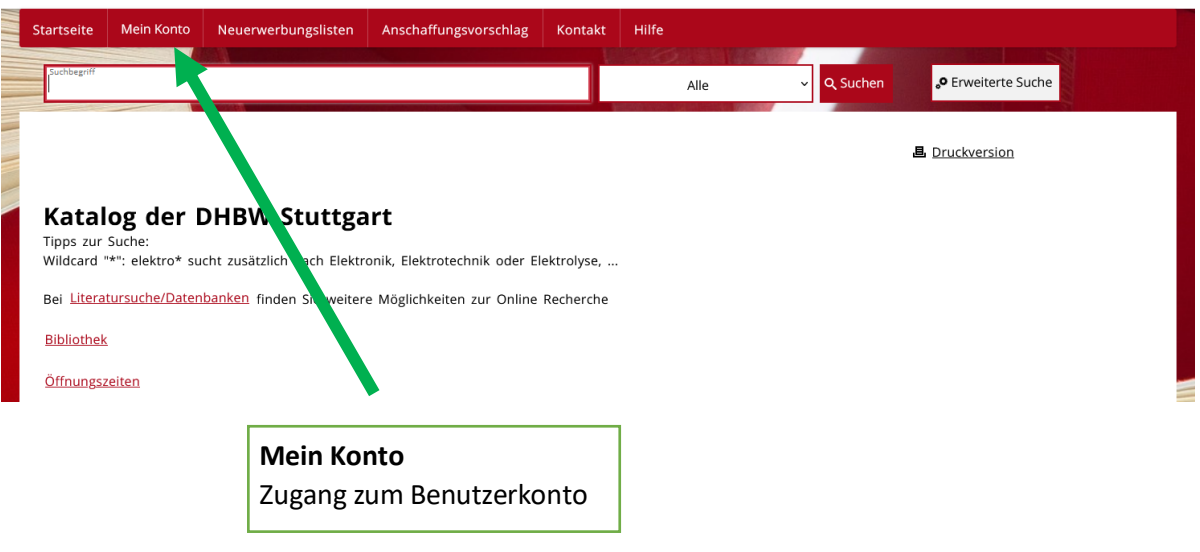

### 4.

#### Servicebereiche

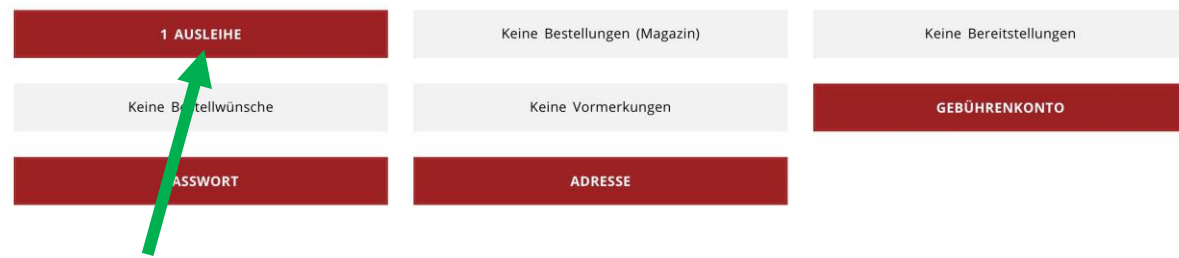

## 5.

### Mein Konto / Ausleihen

IVIETIT KUITLU 7 AUSIEITIETI<br>Ihre ausgeliehenen Titel: Bitte beachten Sie das Fälligkeitsdatum. Nutzen Sie rechtzeitig das Verlängerungsangebot.<br>Konto - Ausleihen für

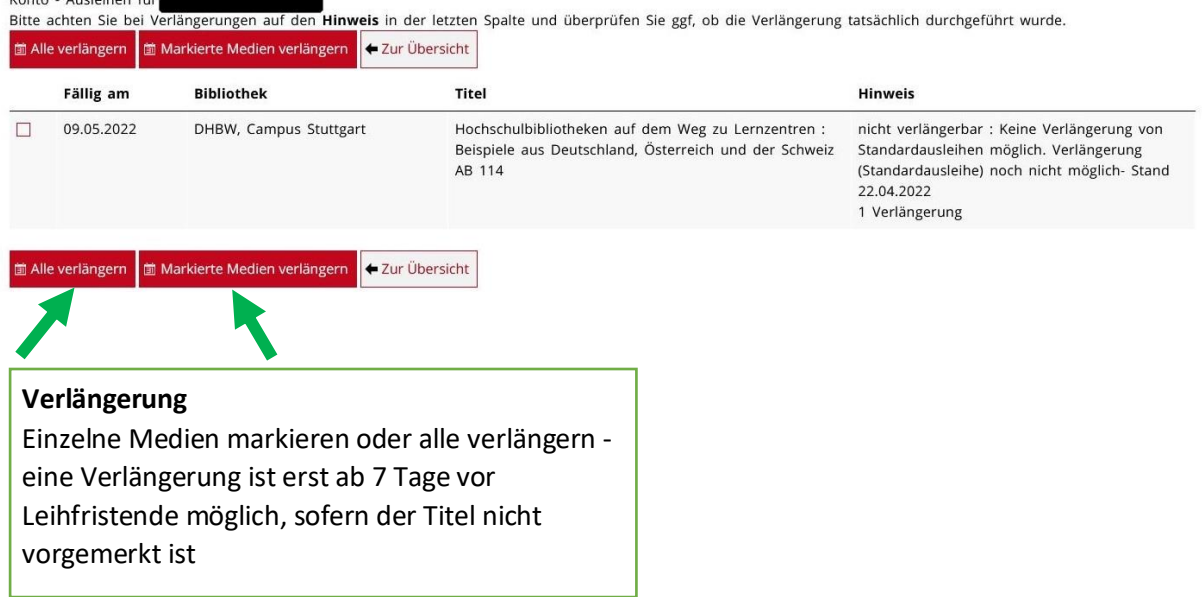